# Package 'profileScoreDist'

October 12, 2016

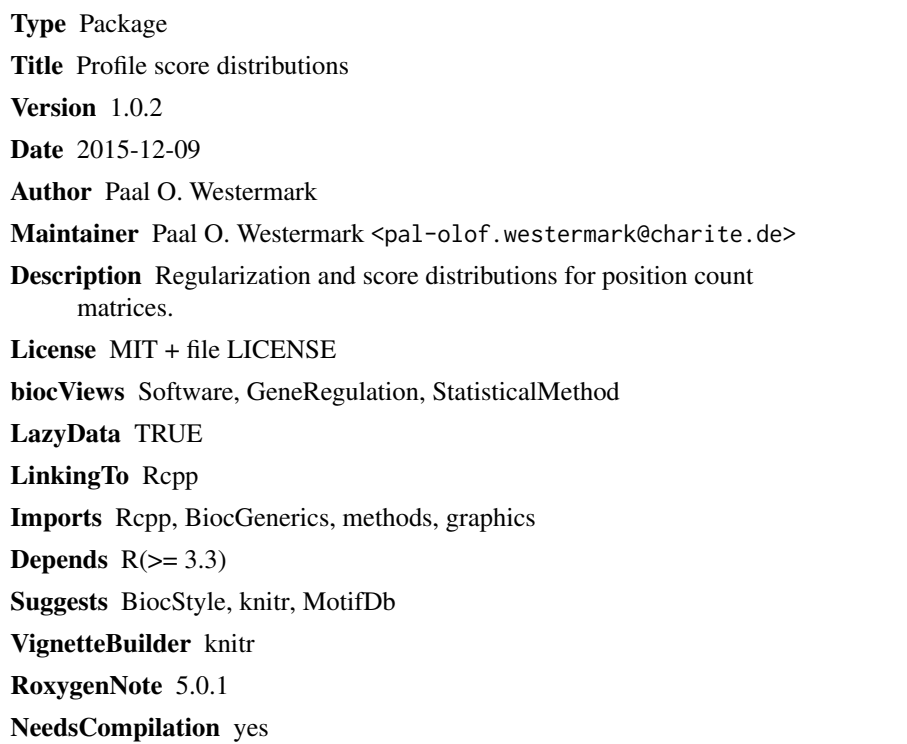

# R topics documented:

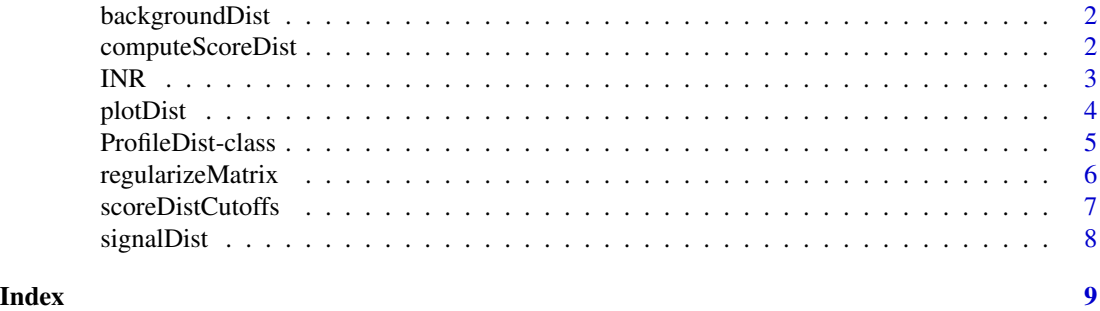

<span id="page-1-0"></span>

#### Description

backgroundDist returns the background distribution of a profile object.

# Usage

```
backgroundDist(x)
```
# Arguments

x A ProfileDist object.

# Details

This is a generic function.

#### Value

The background distribution vector.

# Examples

```
anObject <- ProfileDist()
backgroundDist(anObject)
```
computeScoreDist *Compute exact position weight/count matrix score distribution.*

# Description

Computes the discretisized score distribution of a position count matrix (PCM) or a position weight matrix (PWM), using the method described by Rahmann et al.

# Usage

```
computeScoreDist(motif, gc, granularity = 0.01, unit = "nat")
```
#### <span id="page-2-0"></span> $INR$  3

#### Arguments

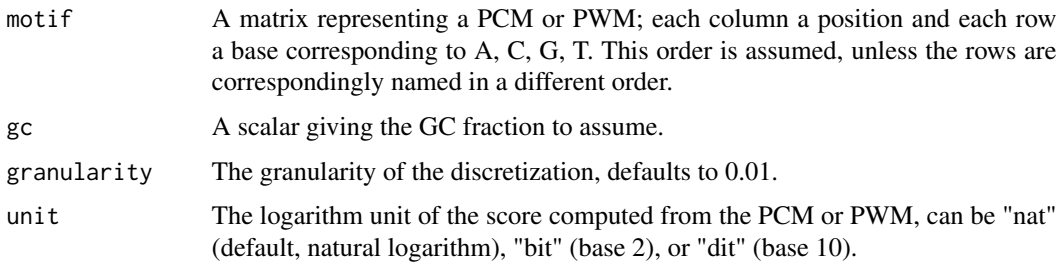

# Value

a ProfileDist object

#### References

Rahmann, S., Mueller, T., and Vingron, M. (2003). On the power of profiles for transcription factor binding site detection. Stat Appl Genet Mol Biol 2, Article7.

# Examples

```
data(INR)
thedist <- computeScoreDist(regularizeMatrix(INR), 0.5)
plotDist(thedist)
```
INR *The position count matrix for INR.*

# Description

The position count matrix for the initiator (INR) core promoter element. This matrix was obtained from the JASPAR public domain database, but was originally published by P. Bucher (1990); in that publication (and elsewhere) it was termed Cap signal.

#### Usage

INR

# Format

A matrix with named rows corresponding to the counts for each of the four nucleotides.

# Value

The position count matrix for INR.

## <span id="page-3-0"></span>Source

http://jaspar.genereg.net

# References

Bucher, P. (1990). Weight matrix descriptions of four eukaryotic RNA polymerase II promoter elements derived from 502 unrelated promoter sequences. Journal of Molecular Biology 212, 563???- 578.

Mathelier, A., Zhao, X., Zhang, A.W., Parcy, F., Worsley-Hunt, R., Arenillas, D.J., Buchman, S., Chen, C.-Y., Chou, A., Ienasescu, H., et al. (2014). JASPAR 2014: an extensively expanded and updated open-access database of transcription factor binding profiles. Nucleic Acids Research 42, D142–D147.

plotDist *Plot background and signal distributions.*

#### Description

plotDist creates a rudimentary plot of signals and backgrounds.

#### Usage

plotDist(x)

#### Arguments

x A ProfileDist object.

#### Details

This is a generic function.

# Value

The scores vector.

#### Examples

```
data(INR)
thedist <- computeScoreDist(regularizeMatrix(INR), 0.5)
plotDist(thedist)
```
# <span id="page-4-0"></span>Description

This class represents signal and background score distributions for a profile.

# Usage

```
## S4 method for signature 'ProfileDist'
show(object)
## S4 method for signature 'ProfileDist'
score(x)
## S4 method for signature 'ProfileDist'
signalDist(x)
## S4 method for signature 'ProfileDist'
backgroundDist(x)
## S4 method for signature 'ProfileDist'
plotDist(x)
```
### Arguments

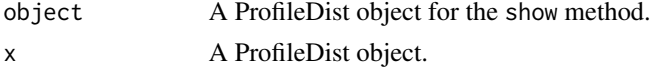

#### Value

A ProfileDist object.

#### Methods (by generic)

- show: Shows useful information
- score: Accessor for the scores
- signalDist: Accessor for the signal distribution
- backgroundDist: Accessor for the background distribution
- plotDist: Simple plot method for signal and background distributions

# Slots

- f Signal distribution
- g Background distribution

Scores Scores for the distributions

#### **Constructor**

ProfileDist(f=numeric, g=numeric, Scores=numeric)

regularizeMatrix *Careful regularization (pseudocount addition) to a position count matrix.*

#### Description

Carries out the regularization suggested by Rahmann et al. This lets each column in the regularized matrix be a linear combination of the column in the non-regularized matrix and rho, the overall base distribution of all positions. The weighting of the linear combination is determined by the parameter E in a non-trivial way, see Rahmann et al. for more information. A default value E=1.5 usually works well.

#### Usage

regularizeMatrix(motif,  $E = 1.5$ )

### Arguments

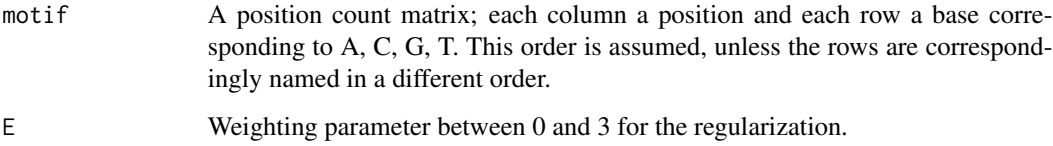

#### Value

The regularized matrix

### References

Rahmann, S., Mueller, T., and Vingron, M. (2003). On the power of profiles for transcription factor binding site detection. Stat Appl Genet Mol Biol 2, Article7.

# Examples

```
data(INR)
regularizeMatrix(INR)
```
<span id="page-5-0"></span>

<span id="page-6-0"></span>scoreDistCutoffs *False discovery rate and power for PWM Score distributions.*

#### Description

Computes score cutoffs for a PWM or a PCM, given distributions as calculated with computeScoreDist(). Cutoffs can be computed for a given false discovery rate (FDR), for a given false negative rate (FNR), and the optimal tradeoff between the two, in the sense that  $c \times FDR = FNR$  for some c that the user may choose.

#### Usage

```
scoreDistCutoffs(scoreDist, n, m = 1, c = 1, cutoff = 0.01)
```
#### Arguments

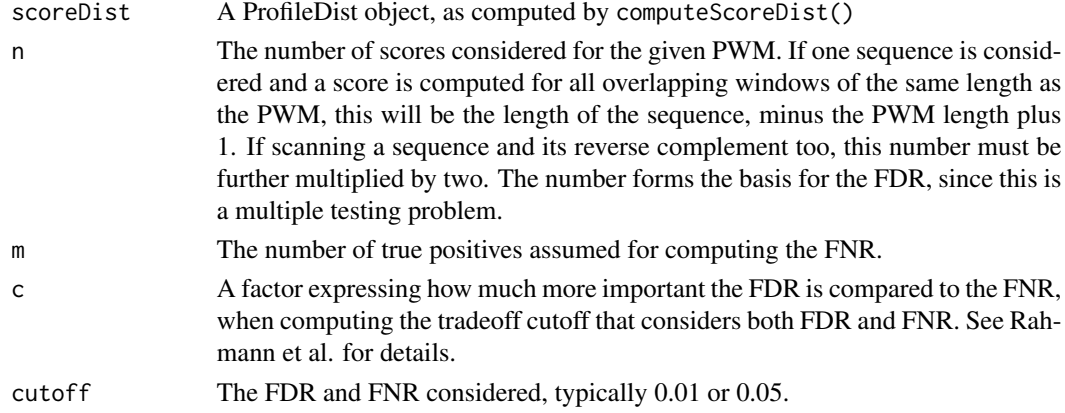

### Value

a list with elements:

cutoffa Score cutoff for FDR=cutoff cutoffb Score cutoff for FNR=cutoff cutoffopt Score cutoff for  $c*FDR = FNR$ 

# References

Rahmann, S., Mueller, T., and Vingron, M. (2003). On the power of profiles for transcription factor binding site detection. Stat Appl Genet Mol Biol 2, Article7.

# Examples

```
data(INR)
thedist <- computeScoreDist(regularizeMatrix(INR), 0.5)
scoreDistCutoffs(thedist, n=2000, cutoff=0.05)
```
<span id="page-7-0"></span>

# Description

signalDist returns the signal distribution of a profile object.

# Usage

```
signalDist(x)
```
# Arguments

x A ProfileDist object.

# Details

This is a generic function.

# Value

The signal distribution vector.

# Examples

anObject <- ProfileDist() backgroundDist(anObject)

# <span id="page-8-0"></span>Index

```
∗Topic datasets
    INR, 3
backgroundDist, 2
backgroundDist,ProfileDist-method
        (ProfileDist-class), 5
computeScoreDist, 2
```
INR, [3](#page-2-0)

```
plotDist, 4
plotDist,ProfileDist-method
        (ProfileDist-class), 5
ProfileDist (ProfileDist-class), 5
ProfileDist-class, 5
```
regularizeMatrix, [6](#page-5-0)

```
score,ProfileDist-method
        (ProfileDist-class), 5
scoreDistCutoffs, 7
show,ProfileDist-method
        (ProfileDist-class), 5
signalDist, 8
signalDist,ProfileDist-method
        (ProfileDist-class), 5
```